## Examples of drawing in autocad download free kitchen

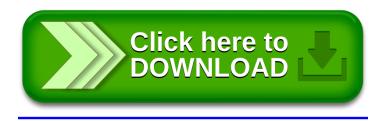